# Mind- Mapping using INFO-RAPID

An Interactive 3D Mind Mapping Tool

### **Let's start!**

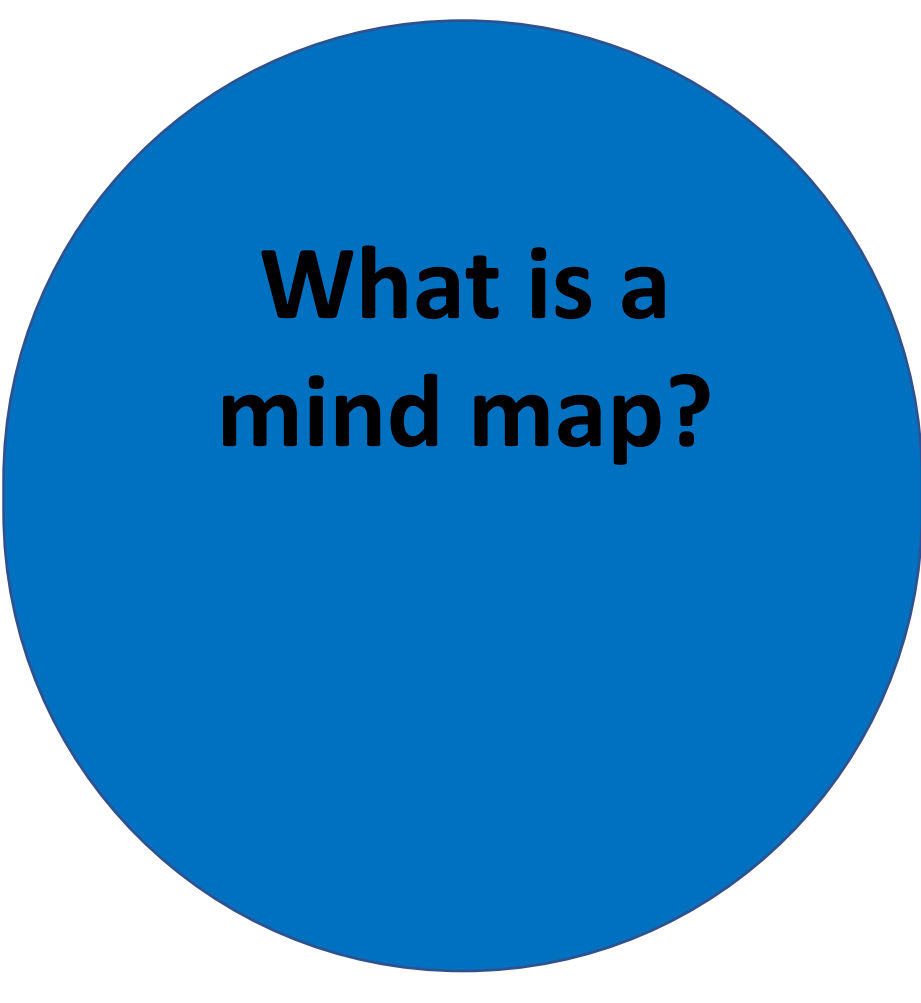

**What is a Mind-Map?**

**Basically it is a diagram shows information - Visually..!**

**But using connectors, pictures, links, And other files..!**

**What is a Mind-Map? Basically it is a diagram shows information - Visually..! But using connectors, pictures, links, And other files..!**

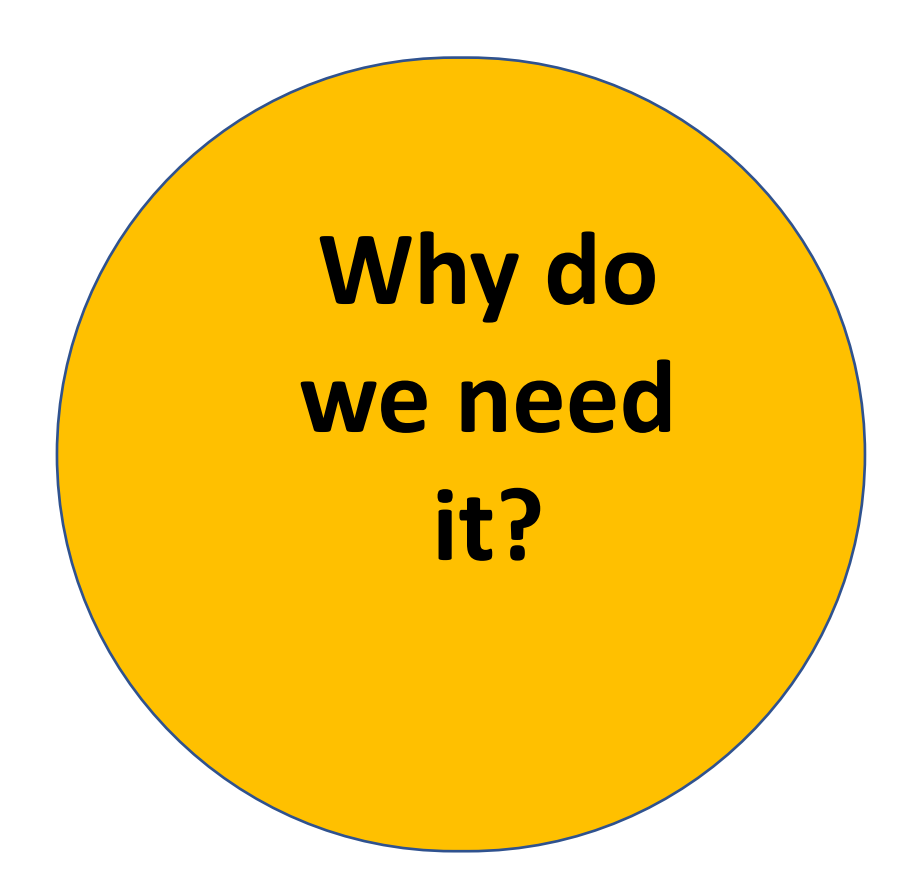

**What is a Mind-Map? Basically it is a diagram shows information - Visually..! But using connectors, pictures, links, And other files..!**

**Why do we need it?**

**Because, it promotes better understanding Better recalling Memorize large amount of data Help process info**

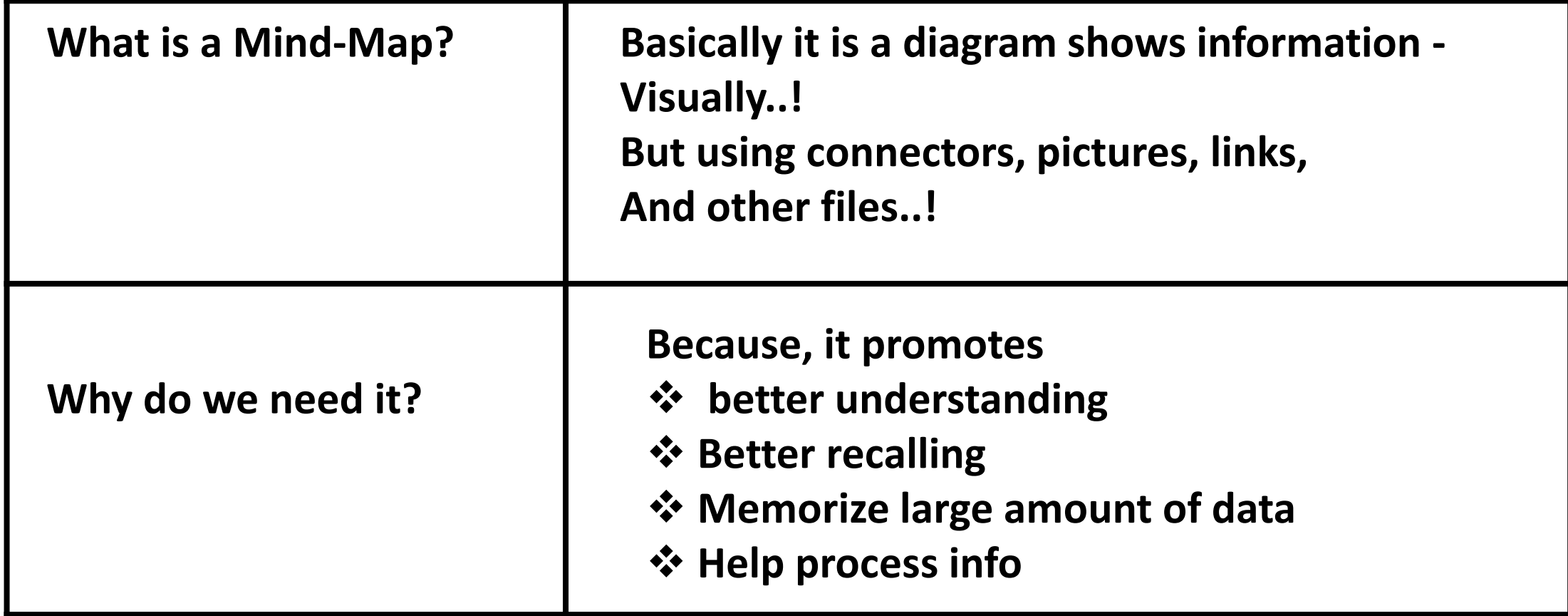

## **How to draw a Mind-map?**

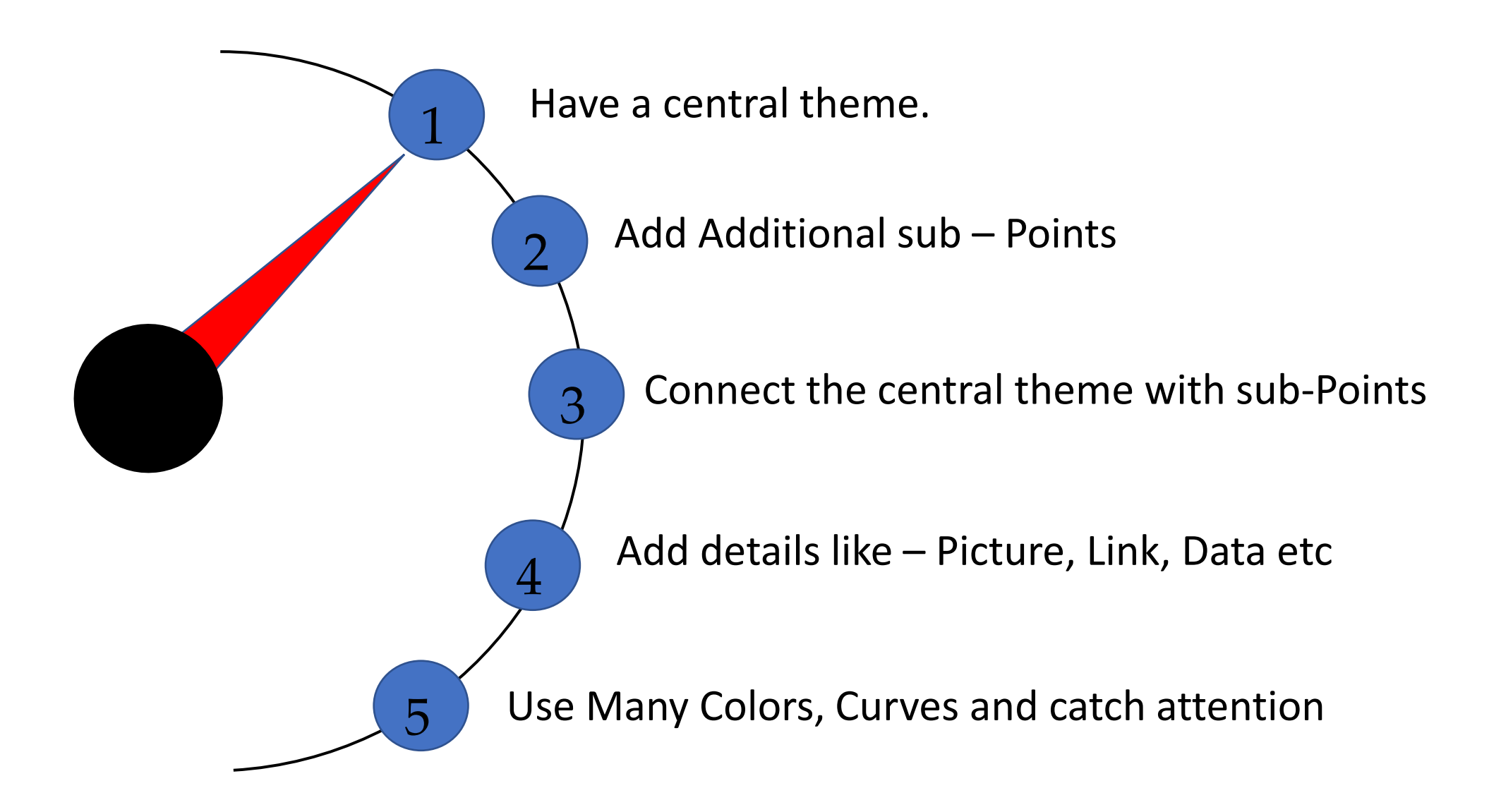

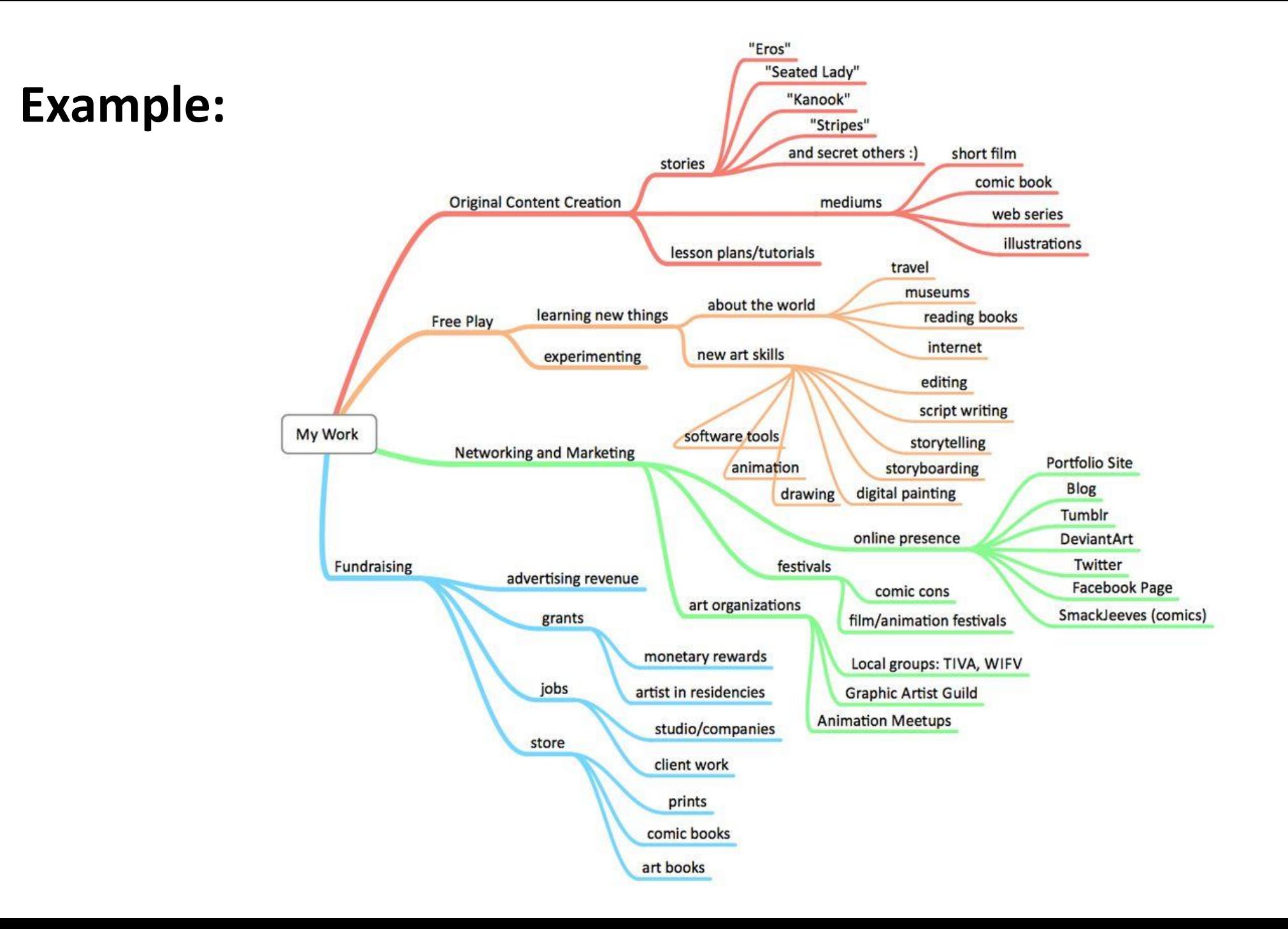

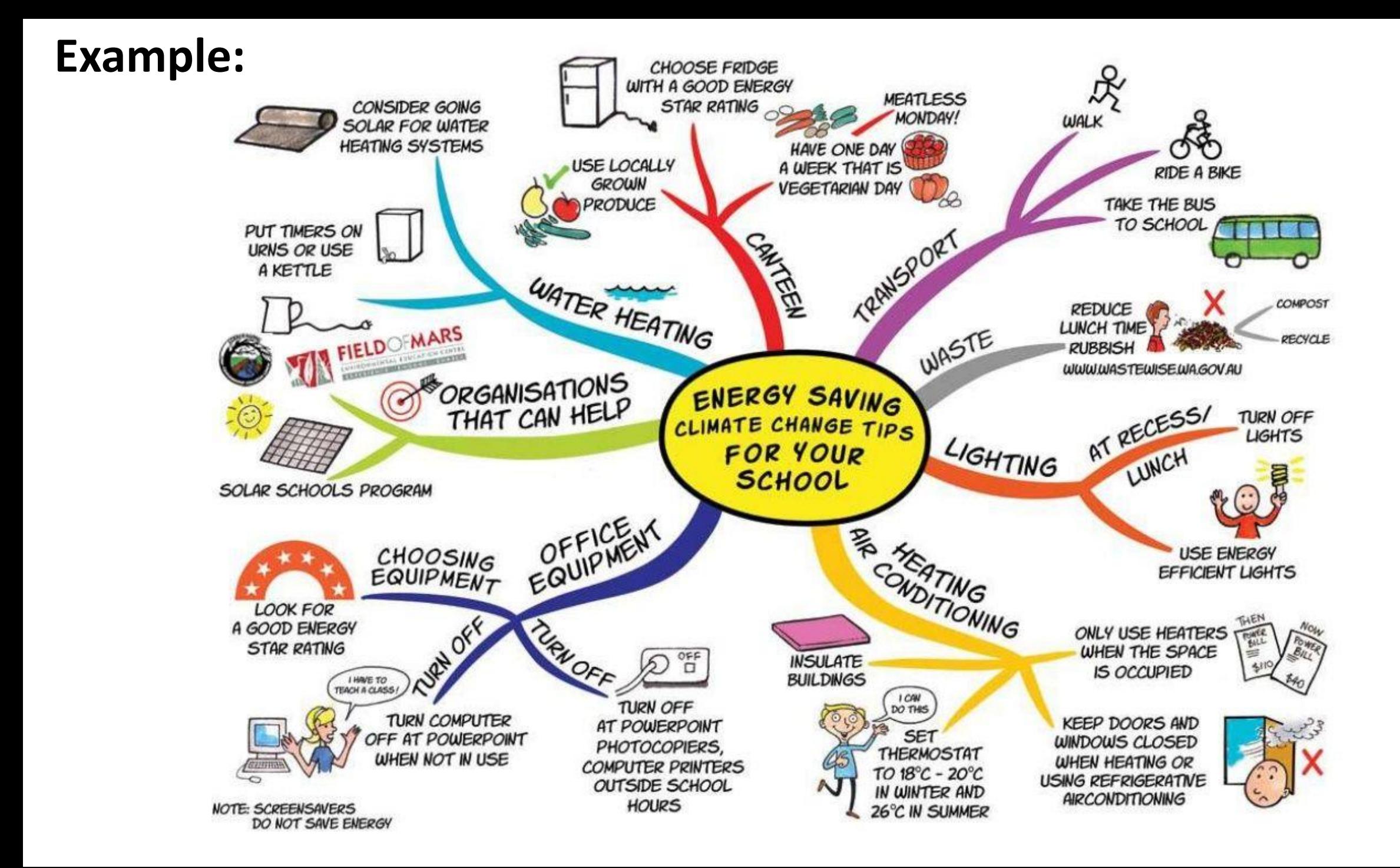

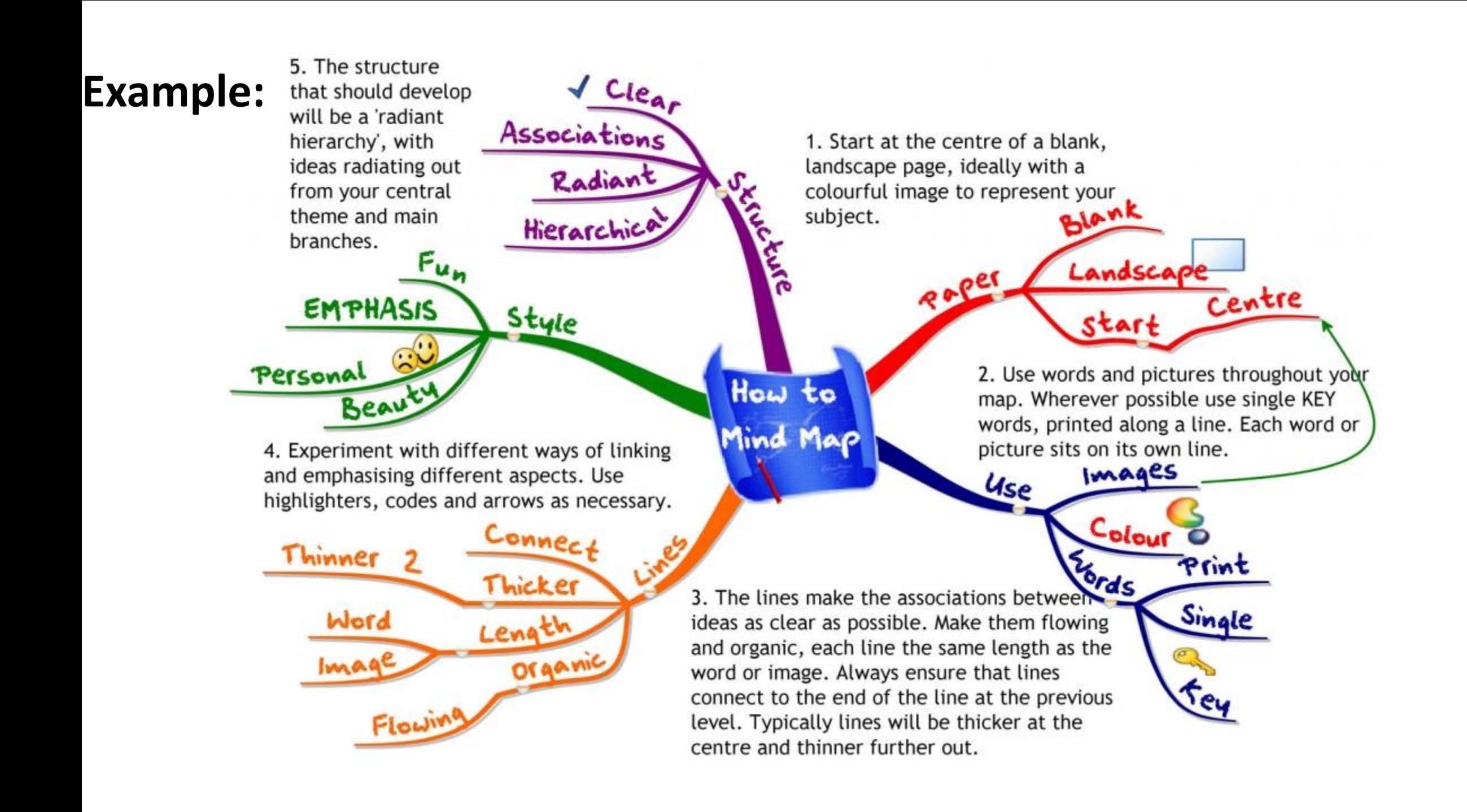

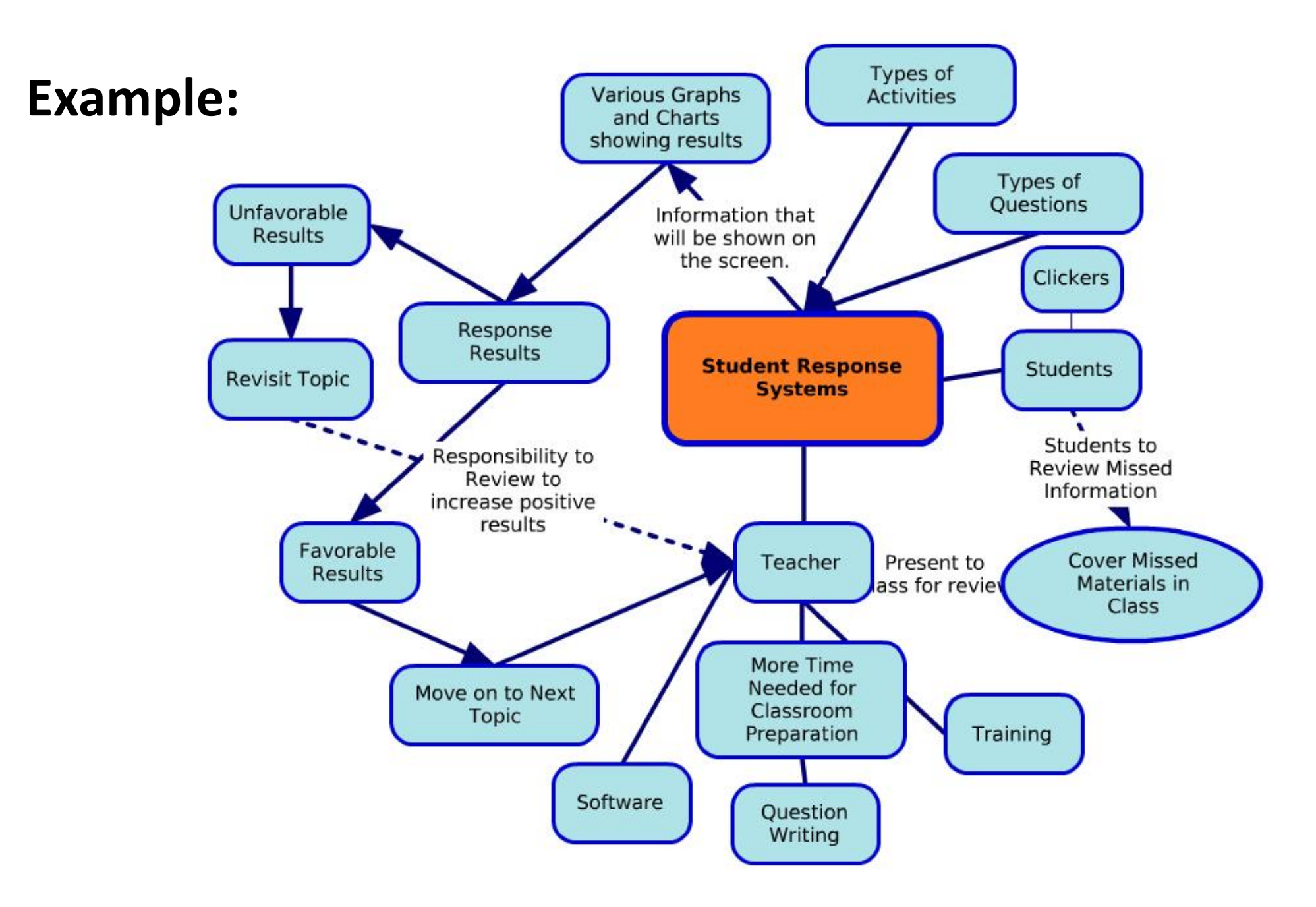

# Insert Wiki-Article & Twitter Can Modify Lay out About InFo-Rapid Auto mind-Map Show as 3D - GIF

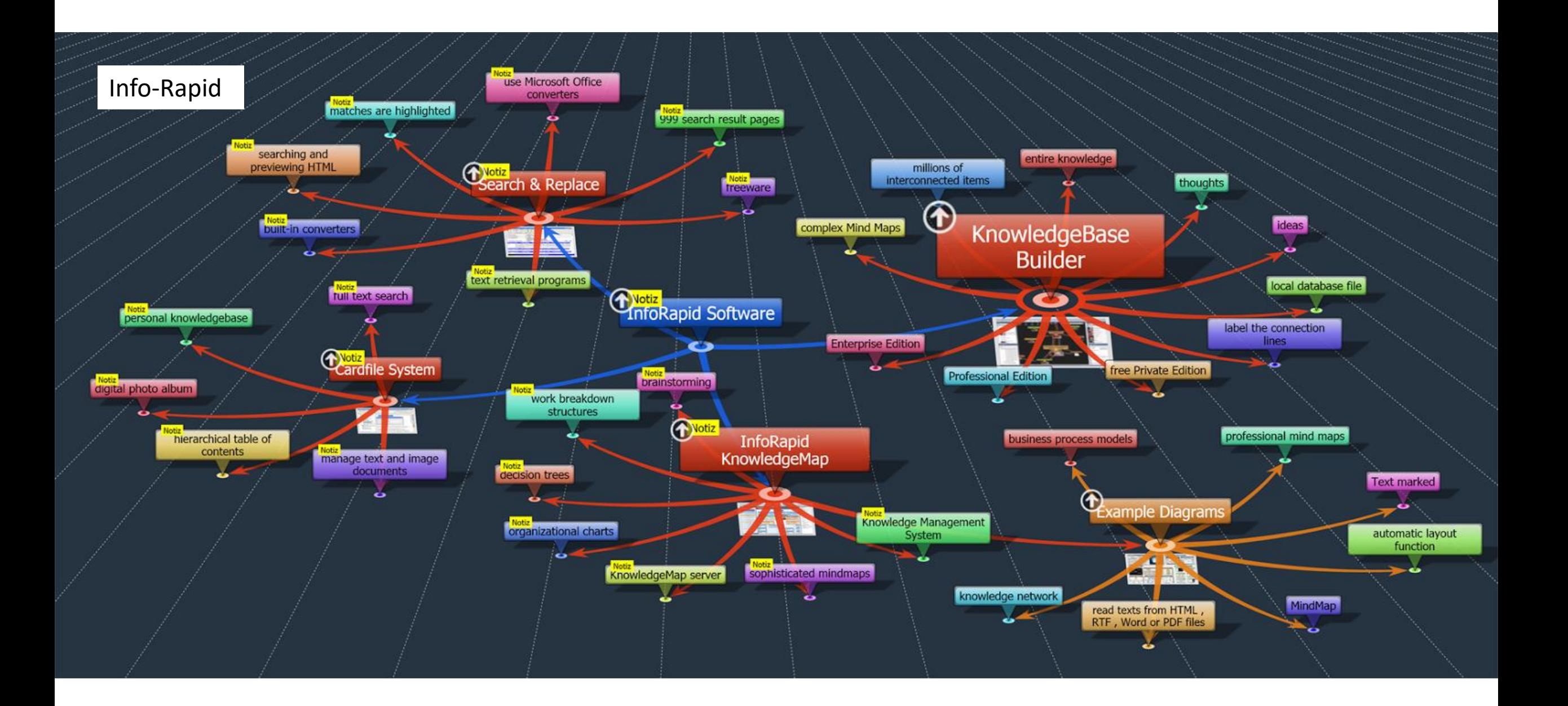

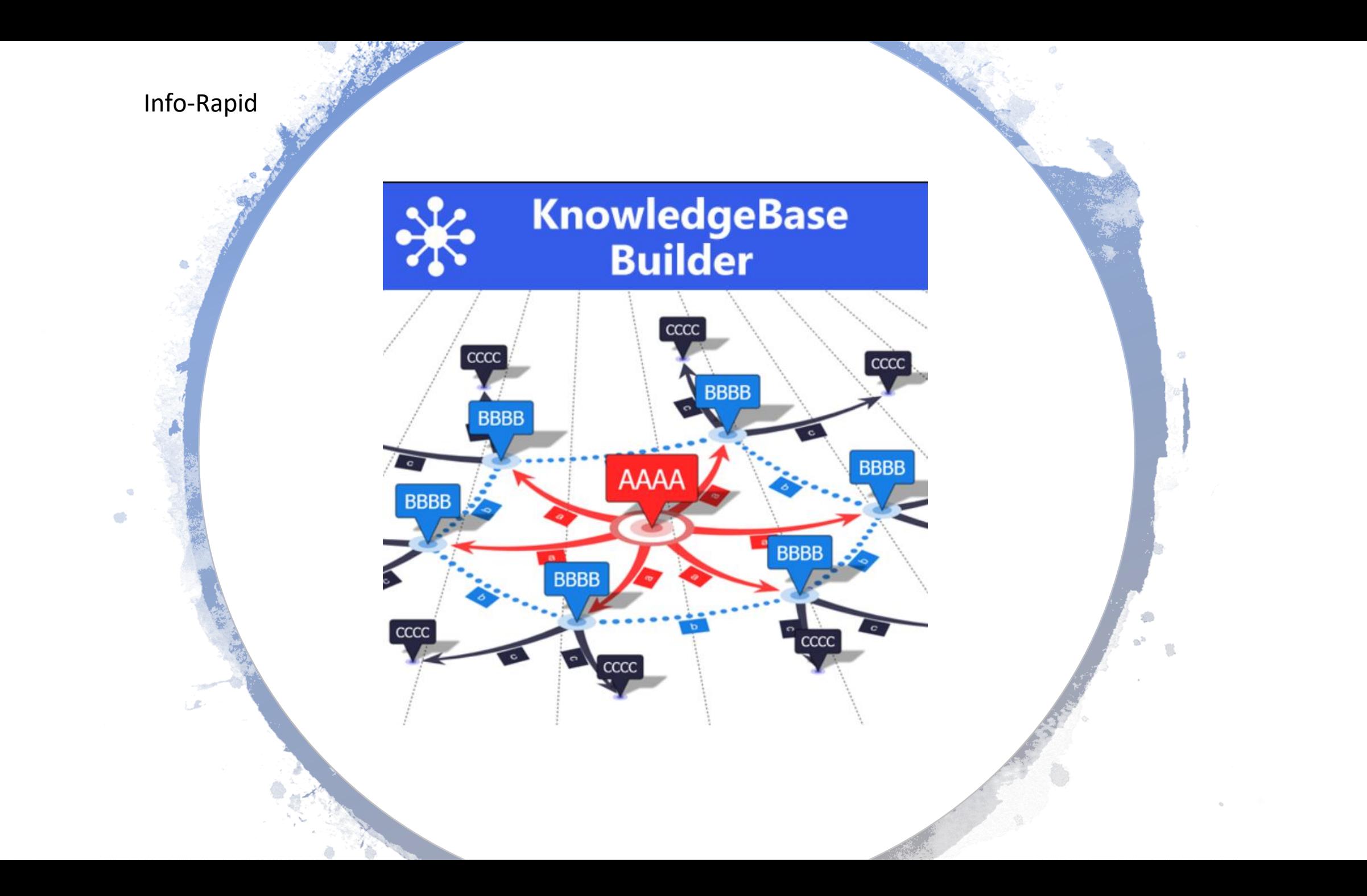

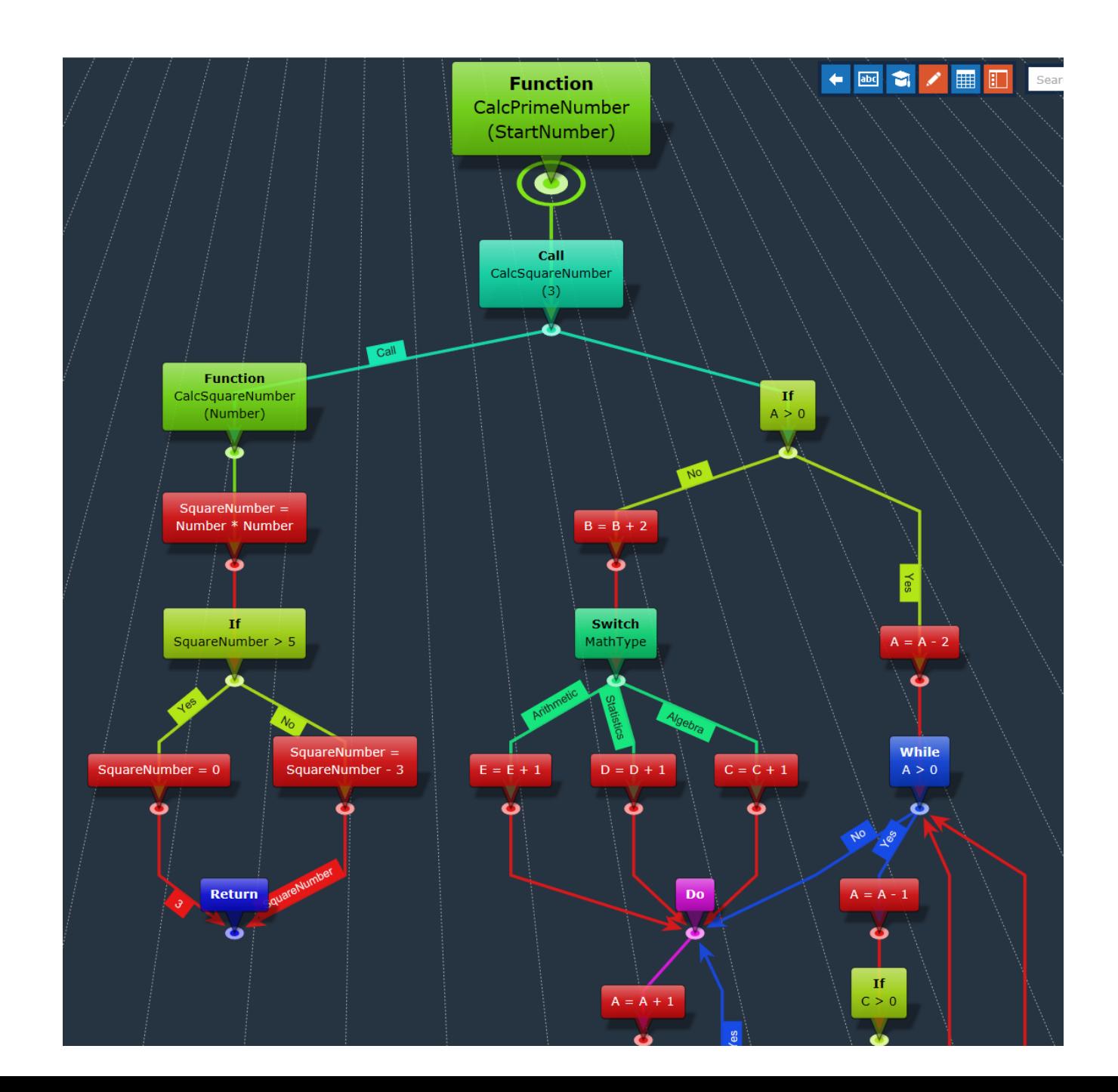

Info-Rapid

## Hands on Tool

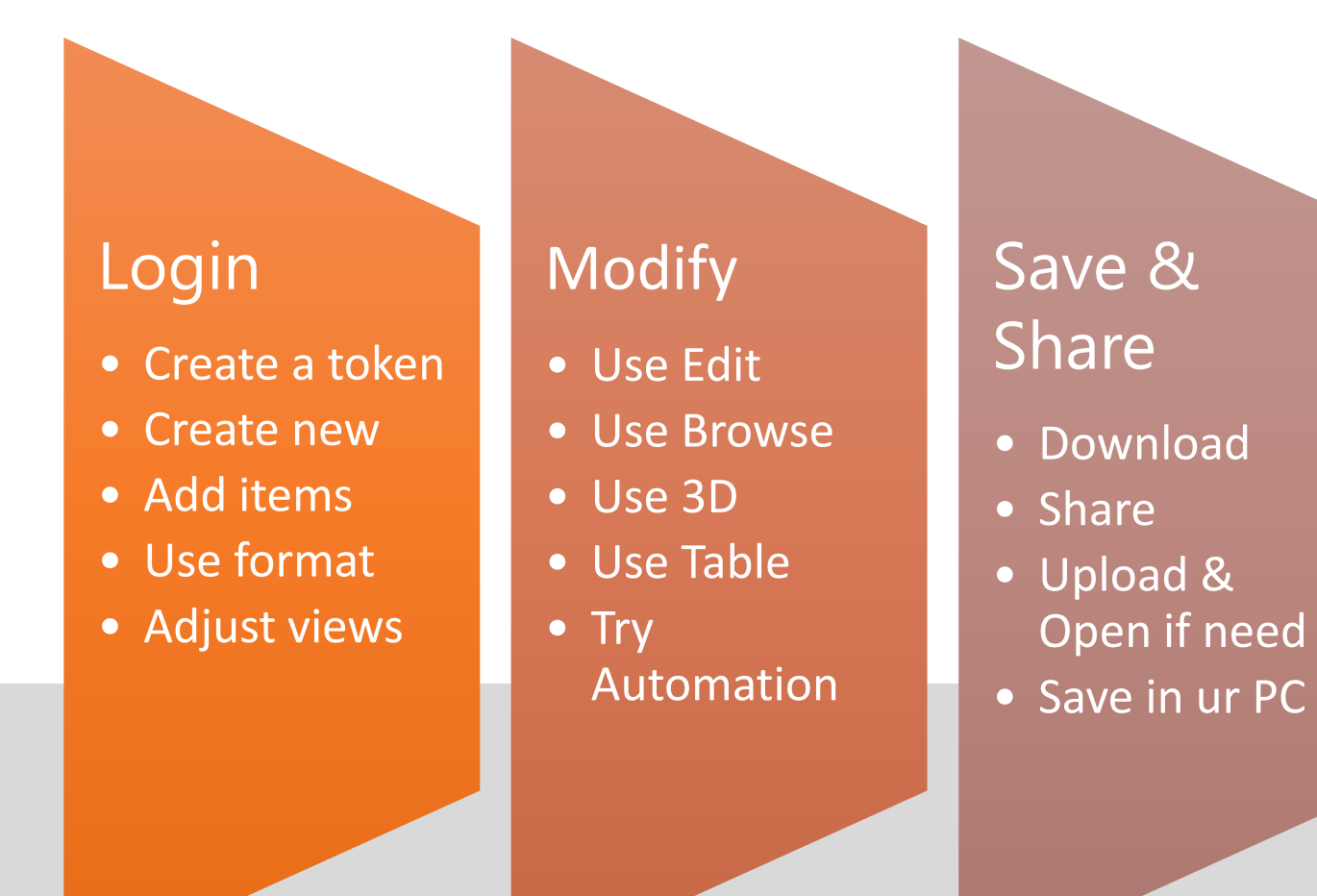

**Try** 

- Use Memorize function
- Use Notes
- Use search
- Description
- Hyperlinks
- Images

# Steps

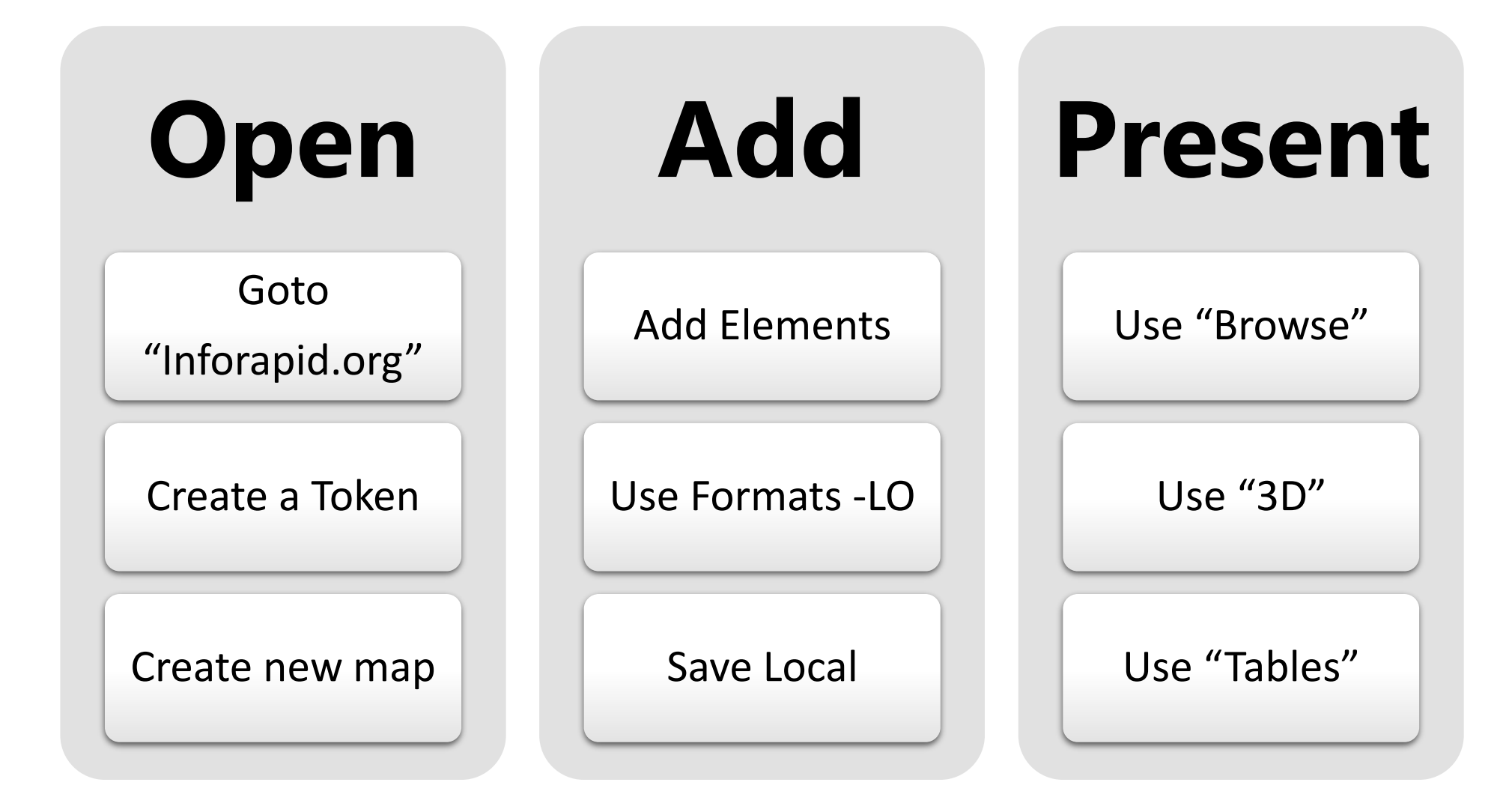

## Recap

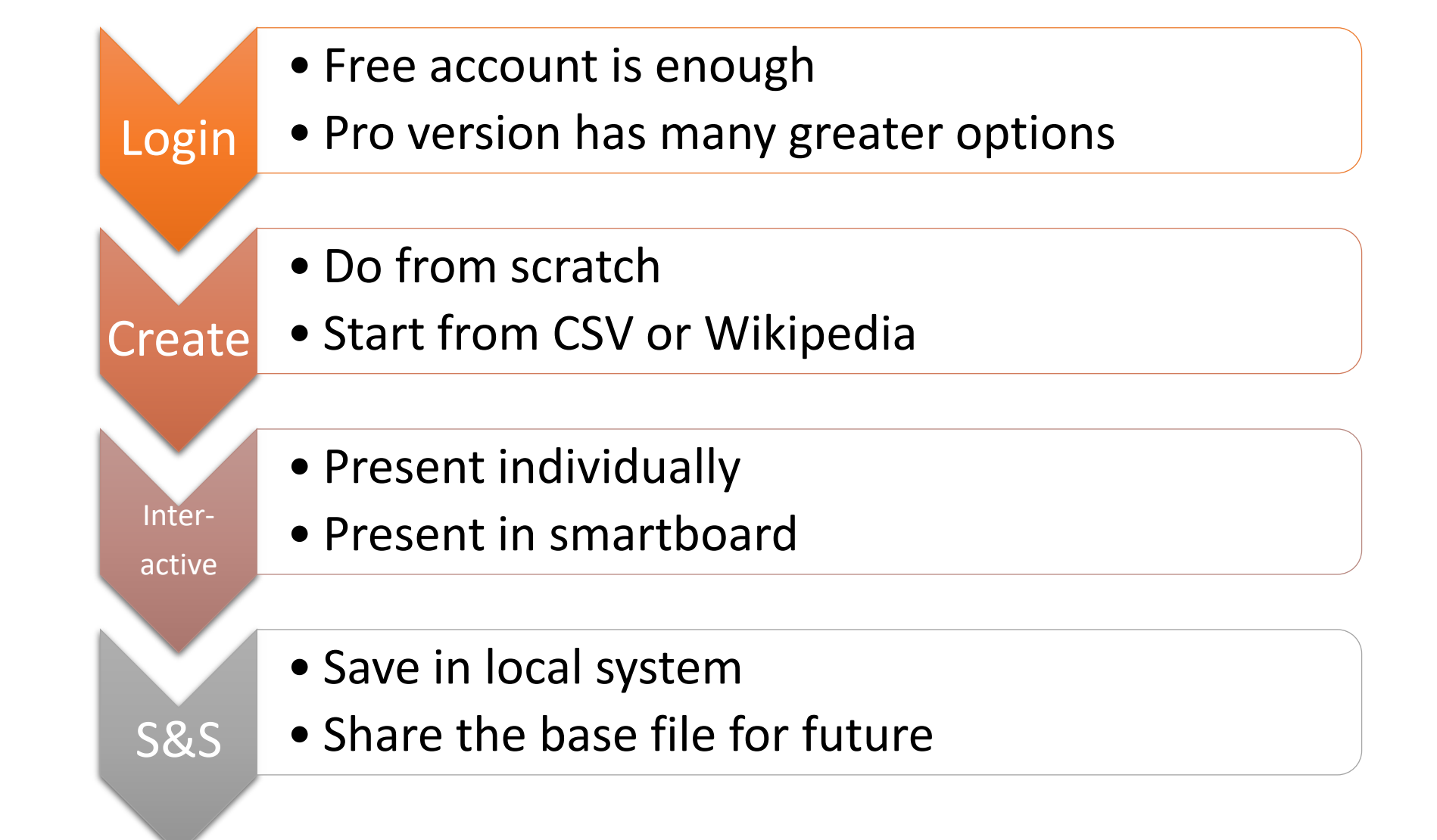

Pros & Cons

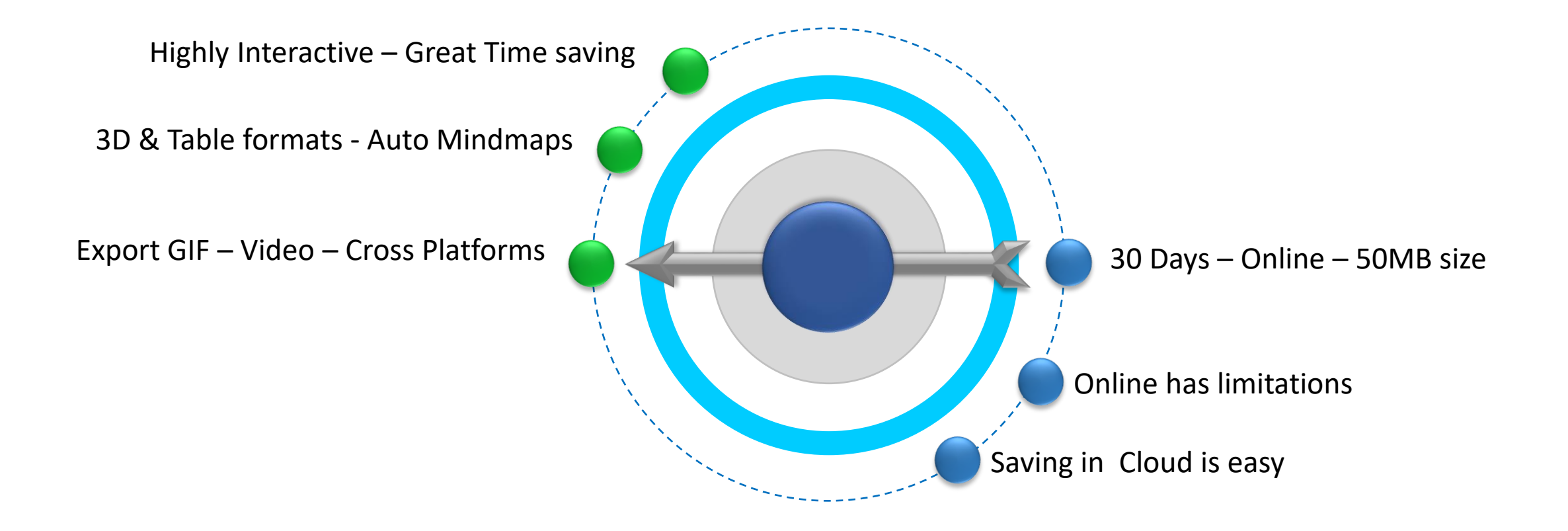

# **Quelling of Doubts!!**

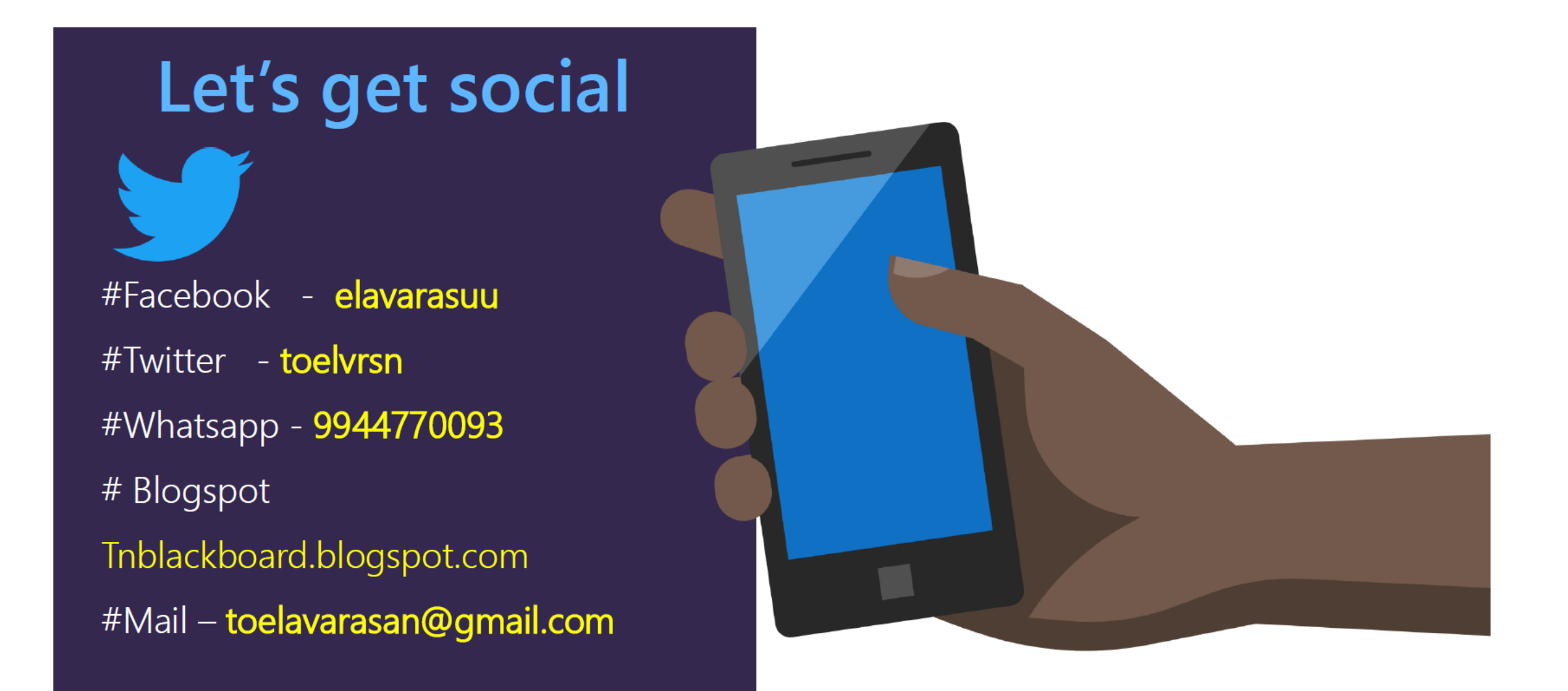

## Thank You!!

o

 $\mathbf{e}$